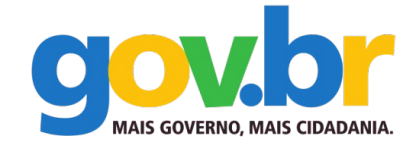

**Ministério do Planejamento, Orçamento e Gestão Secretaria de Tecnologia da Informação Departamento de Governo Eletrônico**

**Projeto de Acessibilidade Virtual**

# **Diagramas de Classe Metodologia de Desenvolvimento de Sistemas Fase Especificação ASES-Web**

**Abril de 2016**

**Ministério do Planejamento, Orçamento e Gestão Secretaria de Tecnologia da Informação Departamento de Governo Eletrônico**

**Projeto de Acessibilidade Virtual**

**Diagramas de Classe Metodologia de Desenvolvimento de Sistemas Fase Especificação ASES-Web**

**Abril de 2016**

# **Metodologia de Desenvolvimento de Sistemas**

Acordo de Cooperação que entre si celebram o Ministério do Planejamento, Orçamento e Gestão (MP), representado pela Subsecretaria de Planejamento, Orçamento e Administração e Instituto Federal de Educação, Ciência e Tecnologia do Rio Grande do Sul (IFRS).

Desenvolvido por: Núcleo de Acessibilidade Virtual do IFBaiano

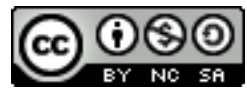

A presente obra encontra-se licenciada sob a licença Creative Commons Atribuição-Uso não-comercial-Compartilhamento pela mesma licença 3.0 Brasil. Para visualizar uma cópia da licença, visite http://creativecommons.org/licenses/by-nc-sa/3.0/br/ ou mande uma carta para: Creative Commons, 171 Second Street, Suite 300, San Francisco, California, 94105, USA.

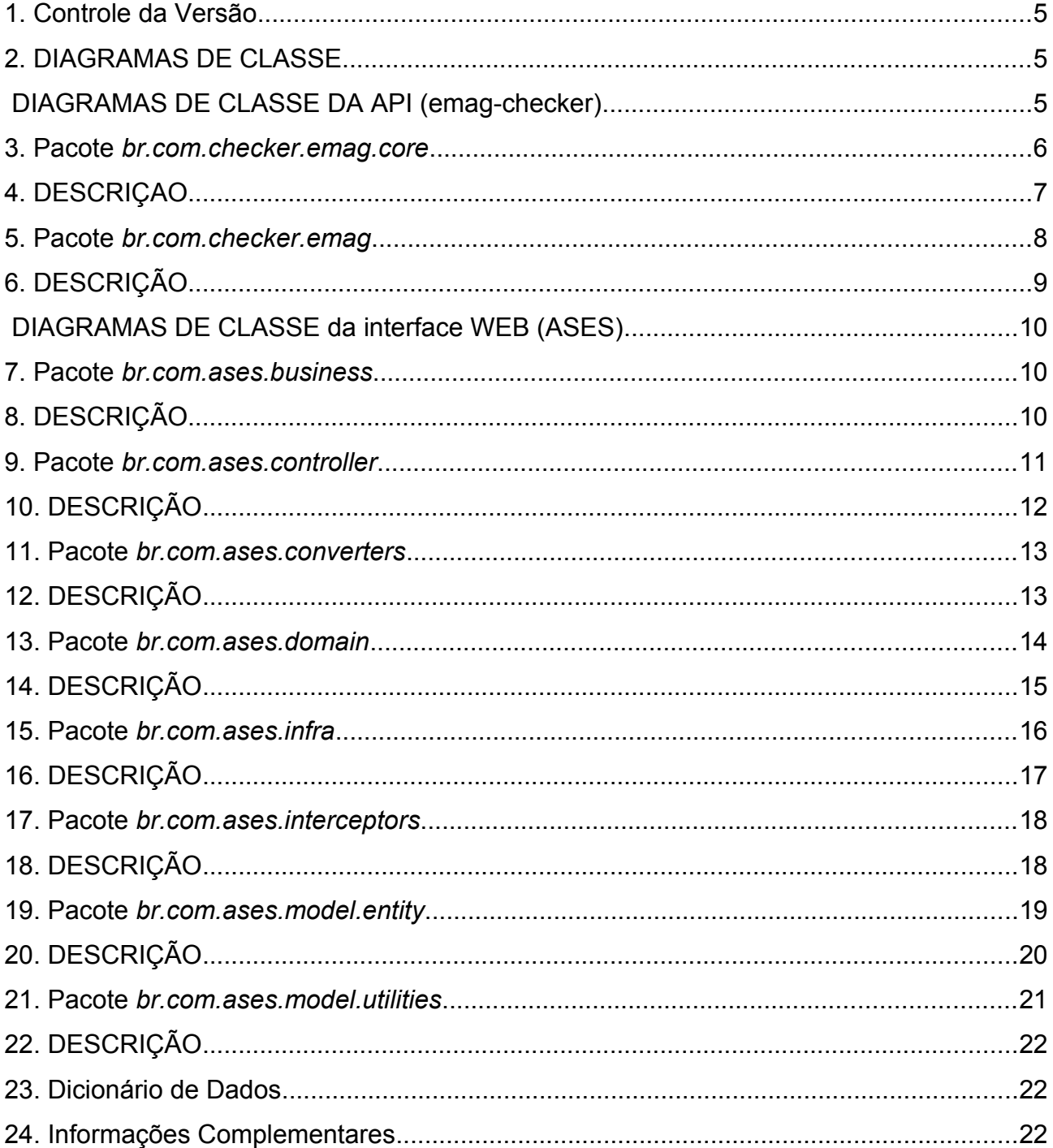

# **Sumário**

### <span id="page-4-0"></span>1. CONTROLE DA VERSÃO

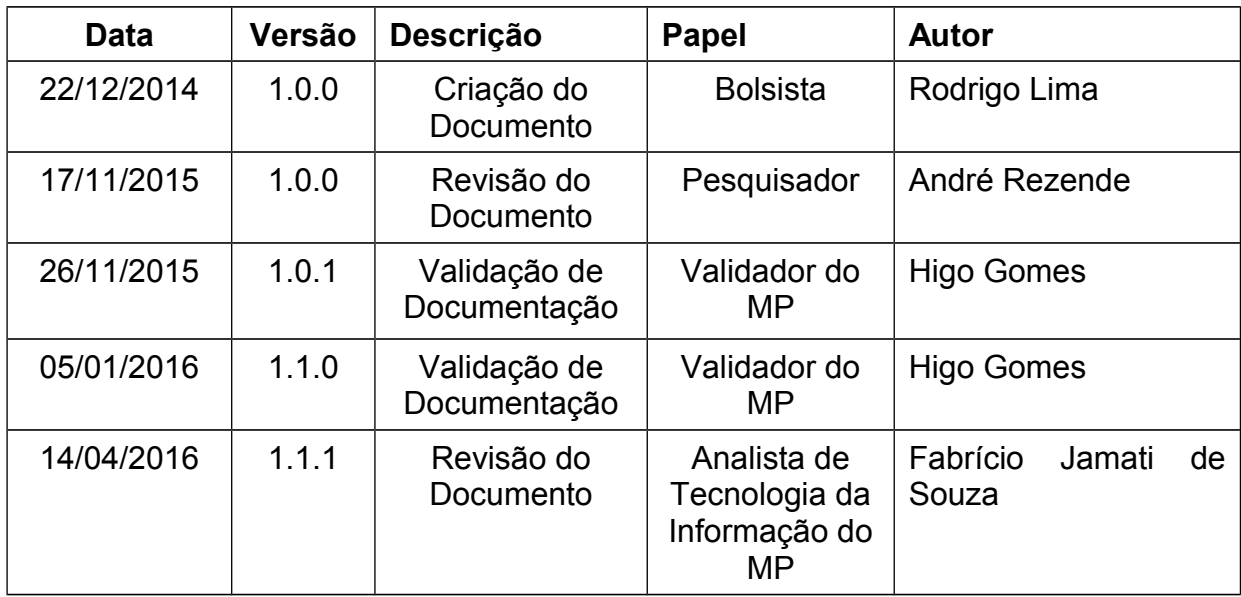

### <span id="page-4-1"></span>2. DIAGRAMAS DE CLASSE

<span id="page-4-2"></span>DIAGRAMAS DE CLASSE DA APLICATION PROGRAMMING INTERFACE - API (EMAG-CHECKER)

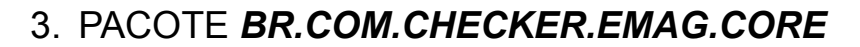

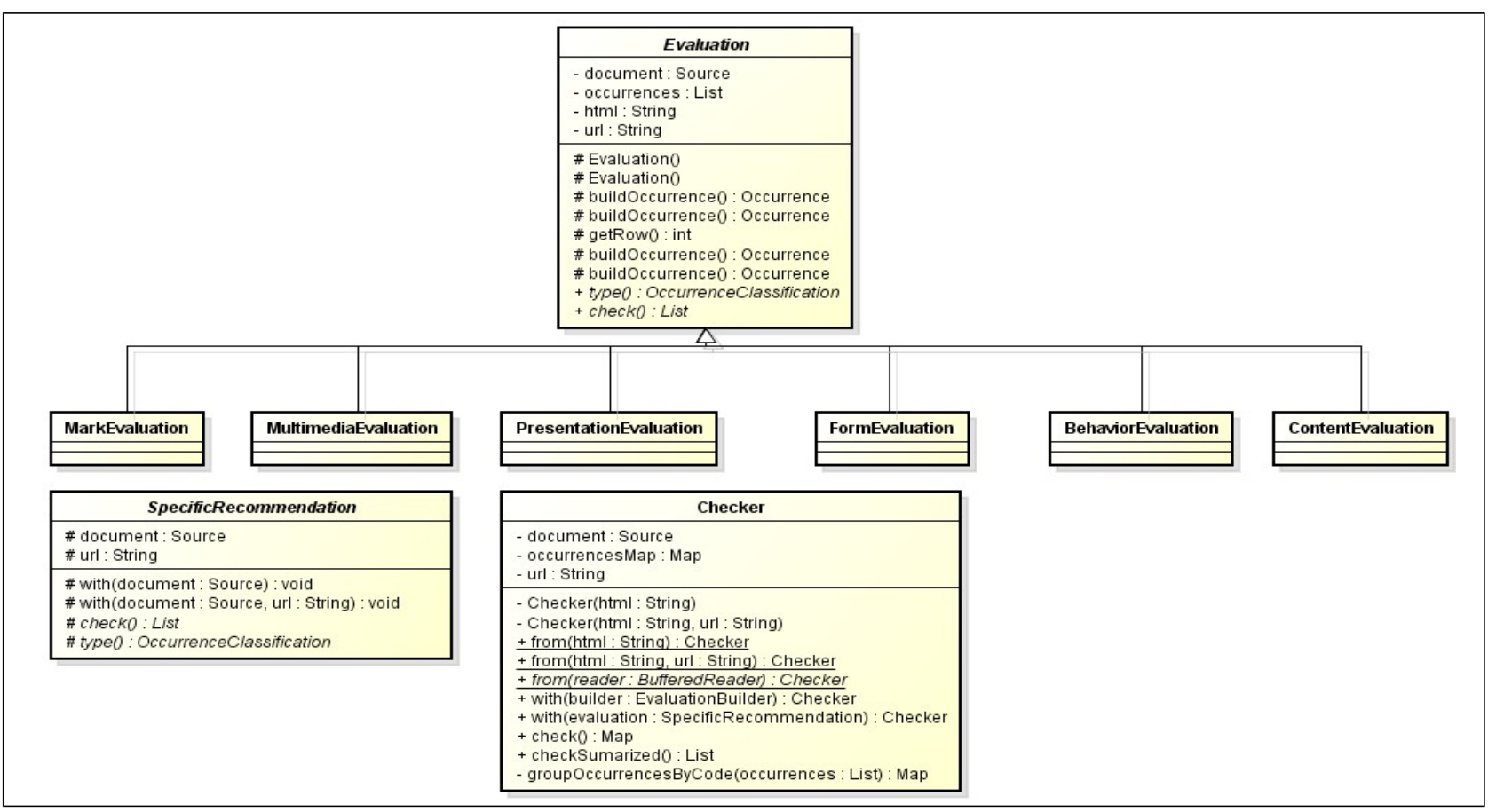

<span id="page-5-0"></span>**Figura 01 – Diagrama do pacote br.com.checker.emag.core.**

<span id="page-6-0"></span>A figura 01, apresenta o diagrama de classes referente ao pacote *br.com.checker.emag.core* da API.

As classes que terminam com o nome "**\*Evaluation**", herdam da classe abstrata "**Evaluation**". Cada uma delas, possui comportamentos de avaliação específicos, conforme o grupo de recomendações: "Formulário", "Marcação", "Conteúdo", "Comportamento", "Multimídia" e "Apresentação".

A classe "**SpecificRecommendation**" é uma classe abstrata que possui "**innerClasses"** e representam as recomendações utilizadas internamente na classe "**Check**" para que seja construída uma interface fluente para a API.

A classe "**Checker**" é a classe principal da API, ou seja, é o ponto de partida para que sejam realizadas as avaliações de cada conjunto de recomendações, bem como recomendações específicas.

#### 5. PACOTE *BR.COM.CHECKER.EMAG*

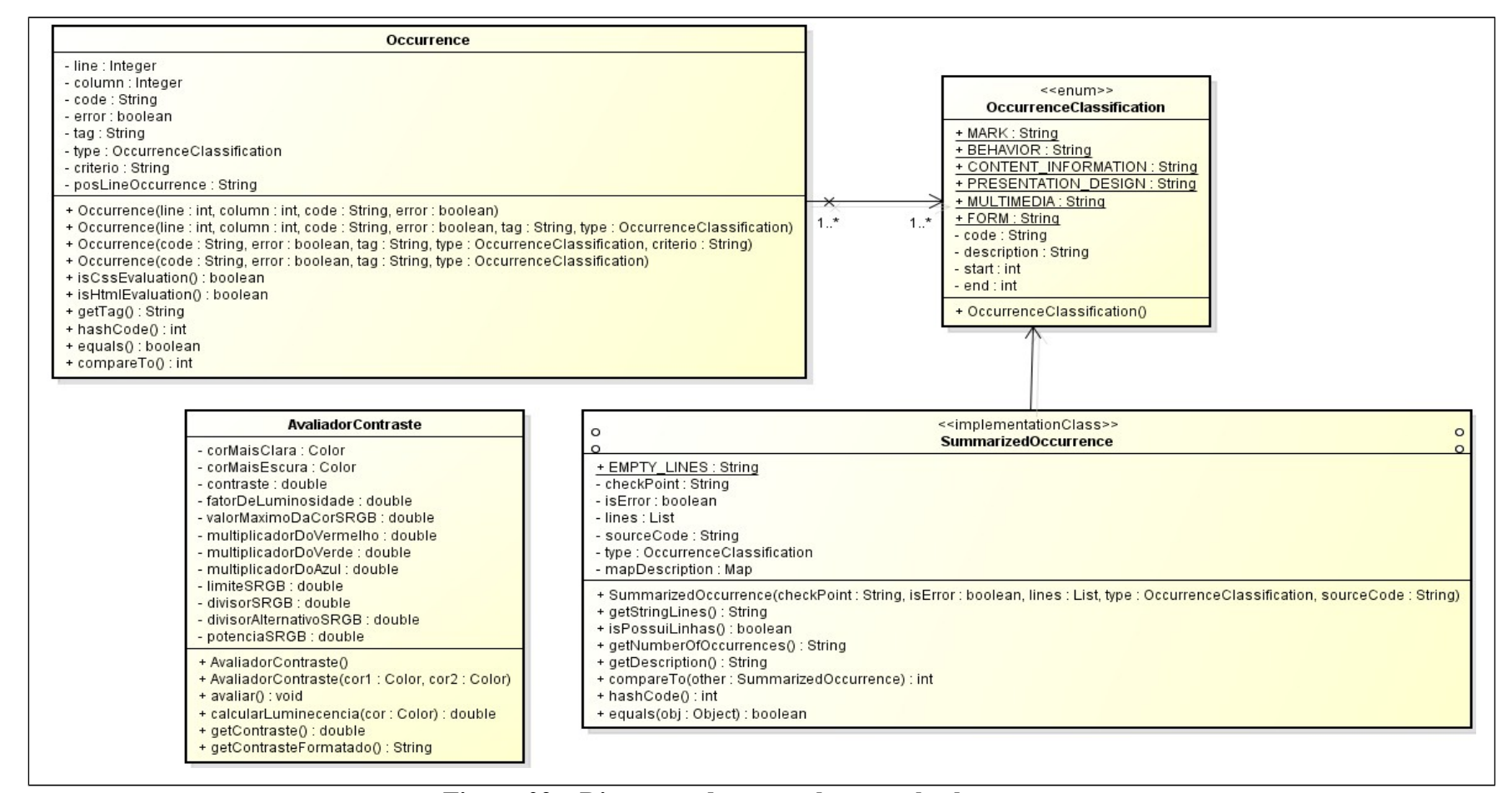

<span id="page-7-0"></span>**Figura 02 – Diagrama do pacote br.com.checker.emag.**

<span id="page-8-0"></span>O pacote chamado *br.com.checker.emag*, contém as classes de modelos simples:

- Occurrence representa uma ocorrência na avaliação e contém as seguintes informações complementares: linha, coluna, se é erro ou não, código HTML entre outros;
- OccurrenceClassification *Enumeration* que contém os tipos de recomendação, a exemplo da marcação, comportamento, multimídia e etc;
- SummarizedOccurrence representam as ocorrências sumarizadas por recomendação;
- AvaliadorContraste responsável por realizar o cálculo de luminosidade.

Todas essas classes são usadas no core da API, objetivando retornar os dados da avaliação.

# DIAGRAMAS DE CLASSE DA INTERFACE WEB (ASES)

#### 7. PACOTE *BR.COM.ASES.BUSINESS*

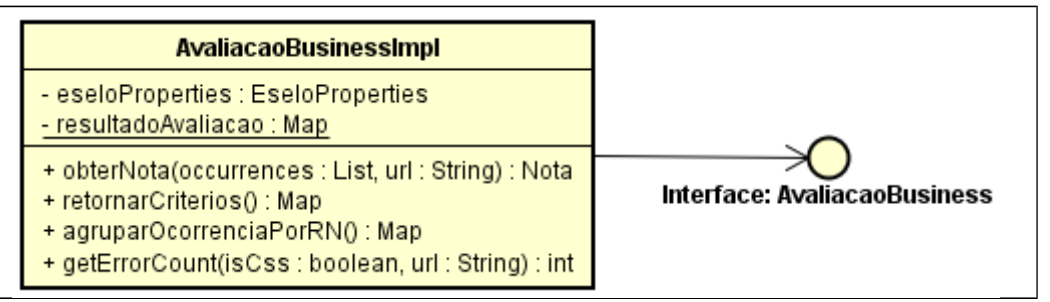

**Figura 03 – Diagrama do pacote br.com.ases.business.**

# 8. DESCRIÇÃO

<span id="page-9-0"></span>O pacote chamado *br.com.ases.business*, contém as classes de negócio para realizar a comunicação externa entre:

- ASES e o eSelo: visando obter uma nota baseado no conjunto de recomendações avaliadas;
- <span id="page-9-2"></span><span id="page-9-1"></span>ASES e o Serviço W3C/Html e CSS: visando obter os quantitativos de erros e avisos.

### 9. PACOTE *BR.COM.ASES.CONTROLLER*

<span id="page-10-0"></span>

| <b>AvaliacaoController</b>                                                                                                    |                                                                                                    |                        | <b>Nota</b>                                                                                                    |
|----------------------------------------------------------------------------------------------------|----------------------------------------------------------------------------------------------------|------------------------|----------------------------------------------------------------------------------------------------|
| - result: Result<br>- validator : Validator<br>- avaliacaoBusiness : AvaliacaoBusiness<br>- ocorrencias : ArrayList<br>- application : ServletContext<br>- detalheAvaliacao : DetalheAvaliacao<br>- utilitiesProperties : UtilitiesProperties                                                                                                    |                                                                                                    |                        | - url : String<br>- data : String<br>- nota : String<br>+ Nota(url : String, data : String, nota : String)<br>+ getUrl() : String<br>+ setUrl(url : String) : void                                                             |
| + AvaliacaoController(result: Result, validator: Validator, avaliacaoBusiness : AvaliacaoBusiness, servletContext : ServletContext, detalheAvaliacao : DetalheAvaliacao)<br>+ avaliar(url : String, mark : boolean, content : boolean, presentation : boolean, form : boolean, behavior : boolean, tiporel : boolean) : void<br>+ relatorioAvaliacao0 : void<br>+ avaliarPlanText() : void<br>+ avaliarArquivo() : void<br>+ obterResumoAvaliacao() : void<br>+ detalhesAvaliacao() : void<br>+ operation240 : void<br>+ exportarDetalhesAvaliacao() : void<br>+ validarCampoForm() : void<br>+ Validar'odigoFonyteAvaliar() : void<br>+ validarConteudoUploadForm() : void |                                                                                                    |                        | + getData() : String<br>+ setData(data: String): void<br>+ getValor() : String<br>+ setNota(nota: String) : void<br><b>EseloController</b><br>- result: Result<br>+ EseloController(result: Result)<br>+ calcularNota() : void |
| $\rightarrow$<br><b>InstitucionalController</b>                                                                                                    | <b>IndexController</b>                                                                                                    | <b>ErrorController</b> |                                                                                                    |
| - result: Result<br>- validator : Validator<br>- application : ServletContext<br>+ InstitucionalController(result: Result, validator: Validator, application: ServletContext): void<br>+ perguntasFrequentes() : void<br>+ acessibilidade() : void<br>+ mapa() : void                                                                                                    | - result: Result<br>+ IndexController(result: Result)<br>+ file() : void<br>+ text() : void<br>+ about() : void<br>+ index() : void | + Index() : void       |                                                                                                    |
| <b>ContatoController</b>                                                                                                    | <b>PesquisaController</b>                                                                                                    |                        |                                                                                                    |
| - result: Result<br>- validator : Validator<br>- application : ServletContext                                                                                                    | - result: Result<br>+ PesquisaController(result: Result)<br>+ pesquisar() : void                                                    |                        |                                                                                                    |
| + ContatoController(result: Result, validator: Validator, servletContext: ServletContext)<br>+ index() : void<br>+ confirmation() : void                                                                                                    |                                                                                                    |                        |                                                                                                    |

**Figura 04 – Diagrama do pacote br.com.ases.controller.**

O pacote chamado *br.com.ases.controlle***r** é utilizado na manipulação de todas as requisições HTTP da aplicação *web*:

- AvaliacaoController Controller principal da aplicação *web* que contem as *actions* de avaliação;
- ContatoController Controller que referencia a classe "br.com.ases.model.entity.Contato" e as páginas JSP localizadas em "/ases/src/main/webapp/WEB-INF/jsp/contato";
- ErrorControler Controller que referencia a classe "br.com.ases.interceptor.ExceptionInterceptor" e as páginas JSP localizadas em " /ases/src/main/webapp/WEB-INF/jsp/error/";
- EseloController Controller que referencia as páginas JSP localizadas em "/ases/src/main/webapp/WEB-INF/jsp/avaliacao/";
- <span id="page-11-0"></span> IndexController - Controller que referencia as páginas JSP localizadas em "/ases/src/main/webapp/WEB-INF/jsp/index/";
- InstitucionalController Controller que referencia a classe " br.com.ases.model.entity.PerguntaFrequente" e as páginas JSP localizadas em "/ases/src/main/webapp/WEB-INF/jsp/institucional/";
- PesquisaController Controller que referencia as páginas JSP localizadas em "/ases/src/main/webapp/WEB-INF/jsp/pesquisa/".

11. PACOTE *BR.COM.ASES.CONVERTERS*

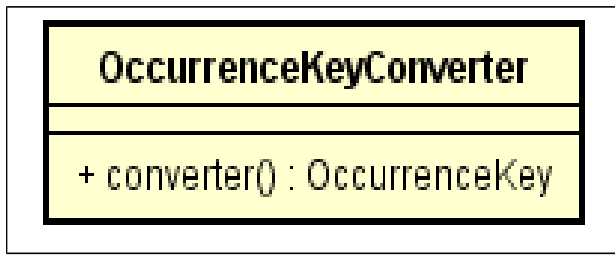

**Figura 05– Diagrama do pacote br.com.ases.converters.**

12. DESCRIÇÃO

<span id="page-12-2"></span>1

<span id="page-12-0"></span>O pacote chamado **br.com.ases.converters**, contém as classes referentes a *converters[1](#page-12-2)* da aplicação *web*.

<span id="page-12-1"></span>É uma técnica de "transformação" do dado disponível na requisição(*request*), sem que exista a necessidade de passagem pelo *controller* da aplicação.

#### 13. PACOTE *BR.COM.ASES.DOMAIN*

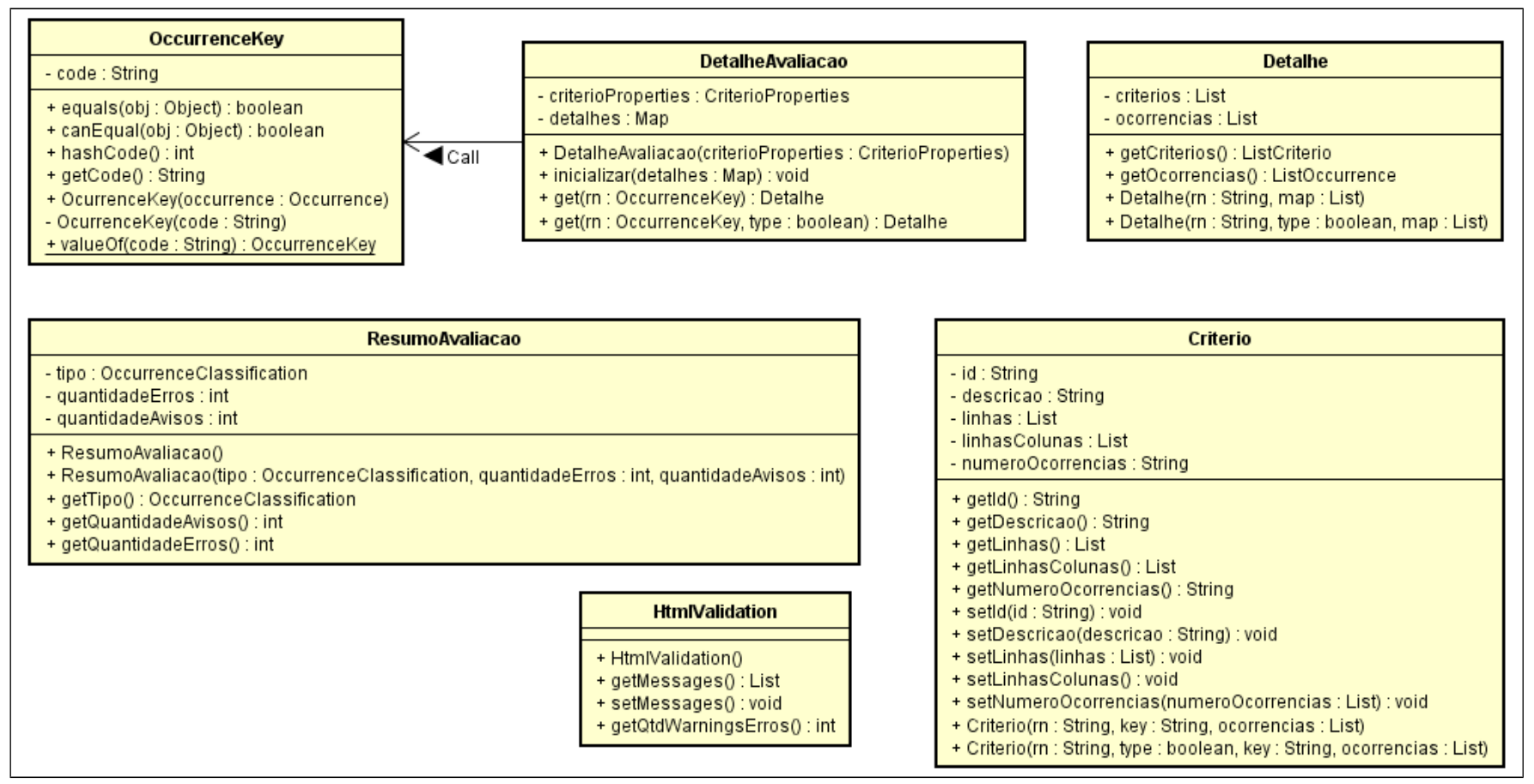

<span id="page-13-0"></span>**Figura 06 – Diagrama do pacote br.com.ases.domain.**

<span id="page-14-0"></span>O pacote chamado *br.com.ases.domain*, contém as classes de domínio usadas pela aplicação:

- DetalheAvaliacao representa os detalhes de uma avaliação, ou seja, os critérios/detalhes referentes a cada recomendação. A classe Critério é a responsável por armazenar as informações do critério avaliado. A classe Detalhe apresenta as informações relativas ao detalhamento da avaliação;
- OccurrenceKey simples pojo utilizado como chave em um *Map*, só possui o código de uma recomendação;
- ResumoAvaliacao classe usada no final de uma avaliação para representar os dados sumarizados de cada grupo de recomendações. Nesta classe está contida a quantidade de erros e avisos referentes a cada uma das avaliações;
- HtmlValidation responsável por armazenar o resultado da integração entre o serviço W3C/HTML e o ASES.

### 15. PACOTE *BR.COM.ASES.INFRA*

| <b>WebChecker</b>                                                                                                    | <b>CriterioProperties</b>                                                                                                    |  |  |
|----------------------------------------------------------------------------------------------------|----------------------------------------------------------------------------------------------------|--|--|
| - CONTENT_LENGHT : String<br>- HTTP_PROTOCOL_ALLOW_CIRCULAR_REDIRECTS : String                                                                              | - PROPERTIES_PATH : String<br>- properties : Properties                                                                                        |  |  |
| - client : HttpClient<br>- method : HttpMethod<br>- url : String                                                                                            | + CriterioProperties(servletContext: ServletContext)<br>+ getDescricao(key : String) : String                                                  |  |  |
| - statusCode : int<br>- content : String<br>- contentLength : String                                                                                        | <b>UtilitiesProperties</b>                                                                                                    |  |  |
| + WebChecker(client: HttpClient, url: String)<br>+ from(url : String) : WebChecker                                                                          | - PROPERTIES_PATH : String<br>- properties : Properties<br>+ UtilitiesProperties(servletContext: ServletContext)<br>+ get(key: String): String |  |  |
| + withGetRequest(): WebChecker<br>+ withPostRequest() : PostParams                                                                                          |                                                                                                    |  |  |
| + execute(): WebChecker<br>+ getContent(): String                                                                                                    |                                                                                                    |  |  |
| + getStatusCode(): int                                                                                                    | <b>EseloProperties</b>                                                                                                    |  |  |
| + getContentLength() : String<br>+ getParsedContent(): String<br>+ setMethod(method: HttpMethod): void<br>+ setRequestHeader(key: String, value: int): void | - PROPERTIES_PATH : String<br>- properties : Properties                                                                                        |  |  |
|                                                                                                    | + EseloProperties(servletContext: ServletContext)<br>+ getUrl(key: String): String                                                             |  |  |

<span id="page-15-0"></span>**Figura 07 – Diagrama do pacote br.com.ases.infra.**

<span id="page-16-0"></span>O pacote chamado *br.com.ases.infra*, contém as classes para obter uma página da *web* e o conteúdo em arquivos do tipo *properties:*

- CriterioProperties classe utilizada para realizar a leitura do arquivo " /WEB-INF/criteriosDescriptions.properties";
- UtilitiesProperties classe utilizada para realizar a leitura do arquivo /WEB-INF/naoexibircodigofonte.properties";
- EseloProperties classe utilizada para realizar a leitura do arquivo "/WEB-INF/eselo.properties";
- WebChecker classe utilizada para executar uma requisição a um determinado endereço eletrônico e obter como retorno o conteúdo de uma página no formato *string*.

# 17. PACOTE *BR.COM.ASES.INTERCEPTORS*

| < <implementationclass>&gt;<br/><b>ExceptionInterceptor</b></implementationclass>                                                                                                |  |  |
|----------------------------------------------------------------------------------------------------|--|--|
| - result: Result                                                                                                    |  |  |
| + ExceptionInterceptor(result: Result)<br>+ accepts(method: ResourceMethod): boolean<br>+ Intercept(stack : InterceptorStack, method : ResourceMethod, instance : Object) : void |  |  |

**Figura 08 – Diagrama do pacote br.com.ases.interceptors.**

# 18. DESCRIÇÃO

<span id="page-17-0"></span>O pacote chamado *br.com.ases.interceptors*, contém os *Interceptors*<sup>[2](#page-17-2)</sup> da aplicação, ou seja, é uma classe que intercepta as requisições, conforme as especificações do *Vraptor*.

<span id="page-17-2"></span><span id="page-17-1"></span><sup>2</sup> A funcionalidade interceptador é definida na especificação Java Interceptors

#### 19. PACOTE *BR.COM.ASES.MODEL.ENTITY*

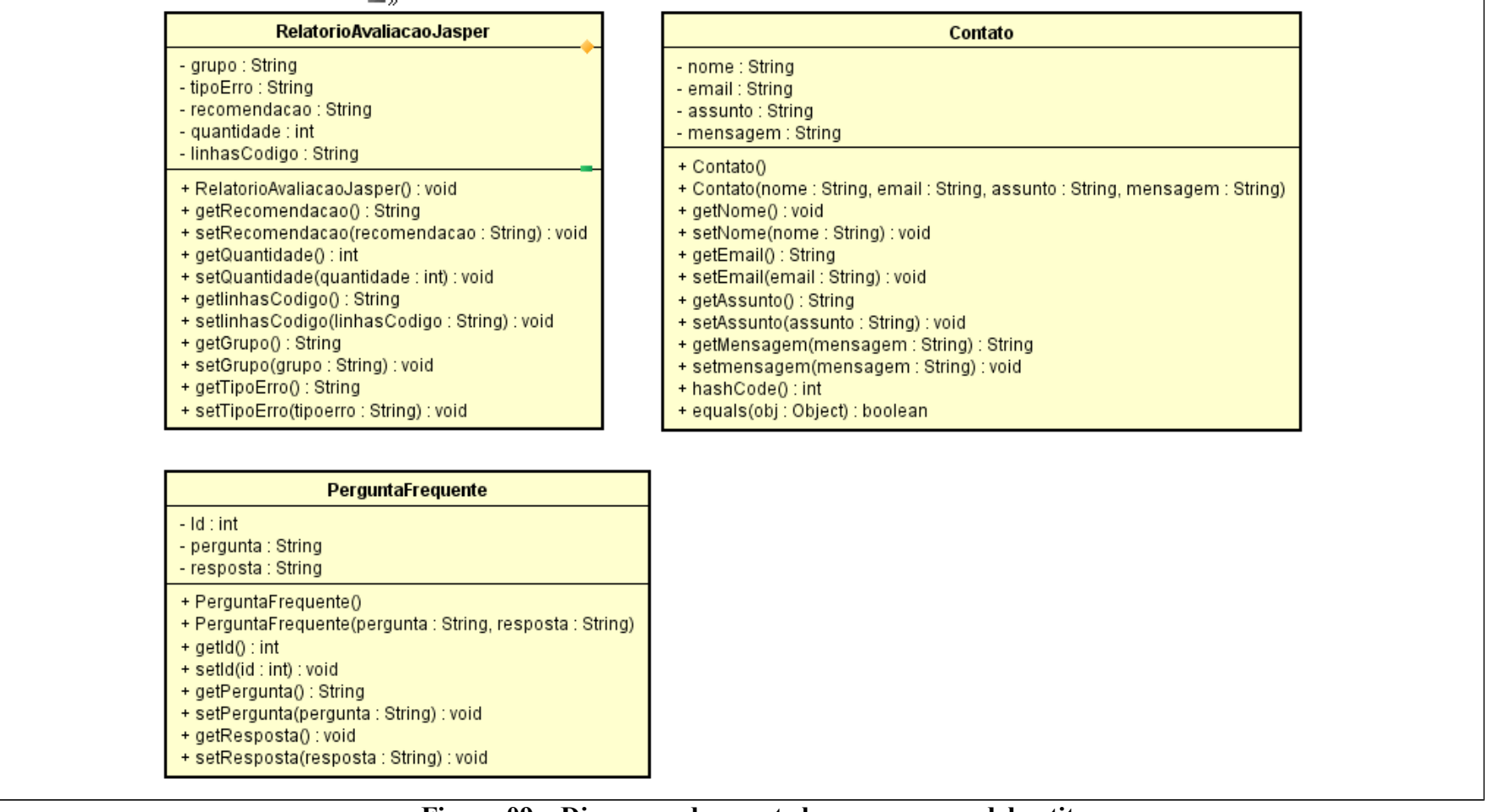

<span id="page-18-0"></span>**Figura 09 – Diagrama do pacote br.com.ases.model.entity.**

<span id="page-19-0"></span>O pacote chamado de *br.com.ases.model.entity* é composto por:

- Contato classe utilizada para armazenar as informações relativas a funcionalidade de Contatos;
- PerguntaFrequente classe utilizada para armazenar as informações relativas a funcionalidade de Perguntas Frequentes;
- RelatorioAvaliacaoJasper classe utilizada para armazenar informações que serão utilizadas na geração dos relatórios.

#### 21. PACOTE *BR.COM.ASES.MODEL.UTILITIES*

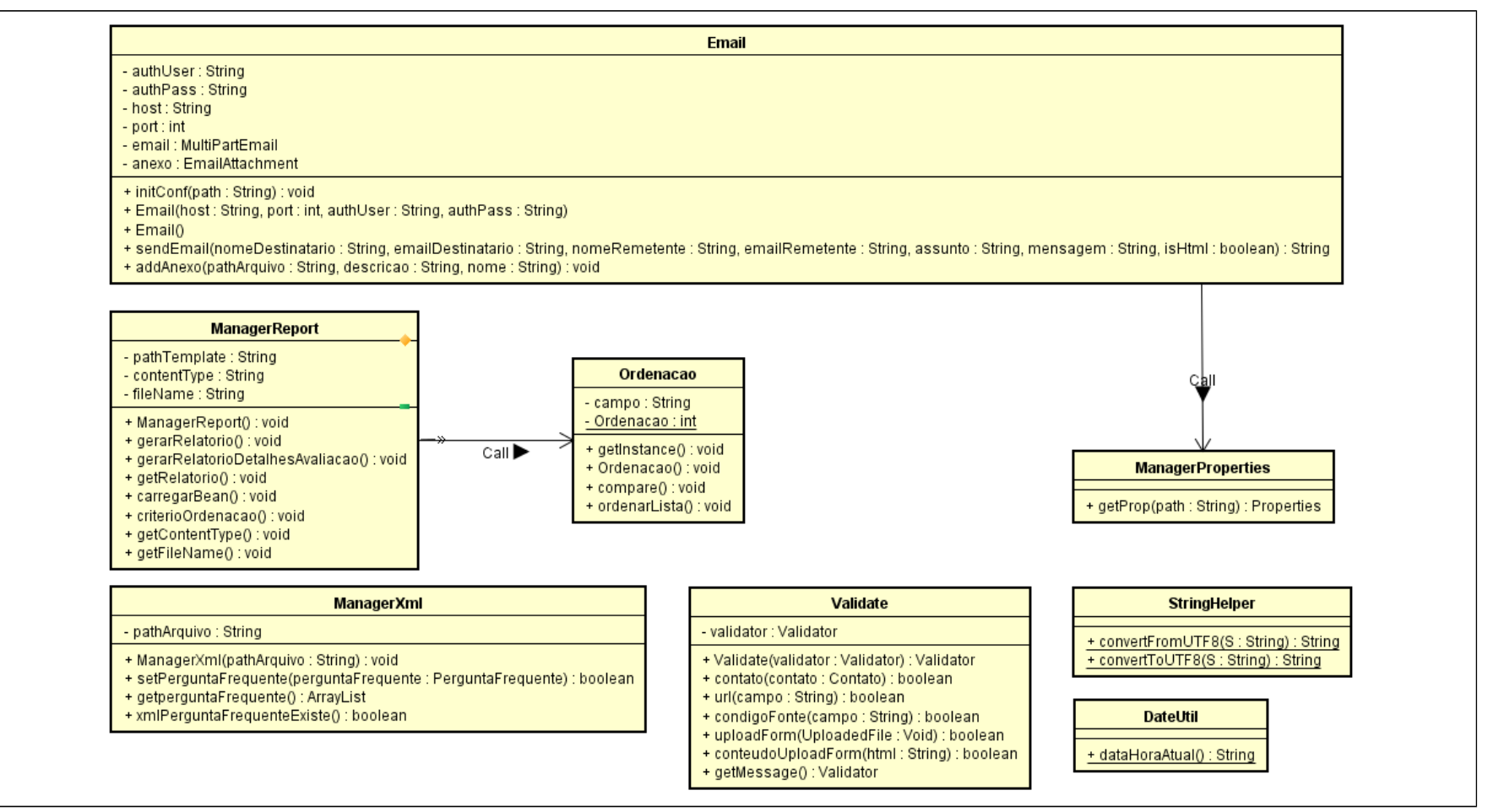

<span id="page-20-0"></span>**Figura 10 – Diagrama do pacote br.com.ases.model.utilities.**

O pacote chamado *br.com.ases.model.utilities*, contém as classes utilitárias, a exemplo de:

- DateUtil classe utilizada para tratar o tipo "data";
- StringHelper classe utilizada para tratar o tipo "string";
- ManagerReport- classe utilizada na geração dos relatórios;
- ManagerProperties- classe utilizada para realizar a leitura de arquivos do tipo "properties";
- ManagerXml- classe utilizada para realizar a leitura de arquivos do tipo "xml";
- Validate classe utilizada para realizar as validações das regras técnicas;
- <span id="page-21-0"></span>Email - classe utilizada para armazenar as informações de configuração da funcionalidade de enviar *e-mail*.

# 23. DICIONÁRIO DE DADOS

Não se aplica.

### 24. INFORMAÇÕES COMPLEMENTARES

<span id="page-21-2"></span><span id="page-21-1"></span>Não se aplica.